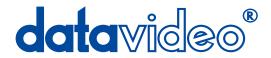

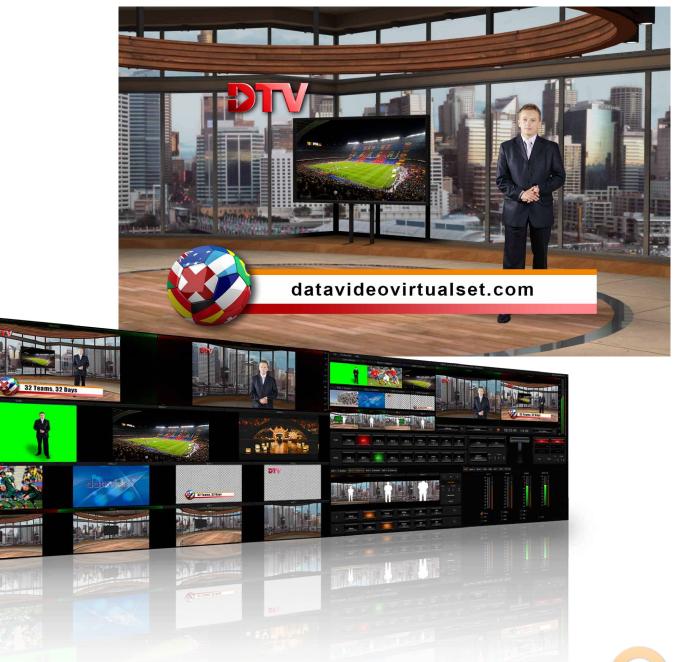

TVS-1000

Trackless Virtual Studio System

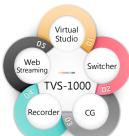

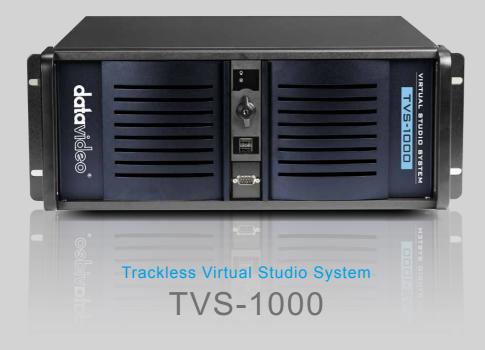

Datavideo's TVS-1000 is a total studio system.

The TVS-1000 is a 5 in 1 design which consists of trackless virtual studio system, video switcher, character generator, video recorder and web streaming encoder. It's a versatile, easy to use and cost-effective solution. TVS-1000 is suitable for production companies, corporate producers, users in education, small studios and TV stations.

As a virtual studio solution, TVS-1000 supports pan, tilt and zoom camera movements for dynamic effect. The built-in Virtual Set Maker allows users to fully customize their sets: background images can be inserted with ease, logos can be added to any surface and video can be run in the backdrop. In addition, professional studio templates can be downloaded on http://www.datavideovirtualset.com

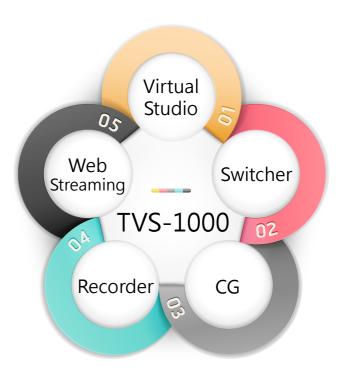

# Five in One Trackless Virtual Studio System

| Virtual Studio | One camera input: four virtual angles simulating a multi-camera                                                                             |
|----------------|----------------------------------------------------------------------------------------------------|
|                | production                                                                                                    |
|                | <ul><li>Each angle supports 3 phases (pan, tilt, zoom movements)</li><li>High quality Chroma Key function delivers perfect keying</li></ul> |
|                |                                                                                                    |

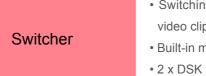

- Switching function between live camera input, four virtual cameras, video clips and still pictures
- Built-in media library for easy selection of video clips and pictures
- 2 x DSK for animation and CG overlay to enrich message delivery
- Character Generator
- Built-in character generator
- CG content can be imported and modified quickly and easily in live
- Simple and user-friendly
- Recorder
- $\bullet$  Uses highly-efficient H.264 and MPEG 2 recording format
- Recordes to removable hard disks or into system.
- Web Streaming
- Supports streaming to Adobe Flash encoder, Ustream and Livestream
- Stream directly, with no need for an external encoder.
- Push to stream one button simplicity.

studio

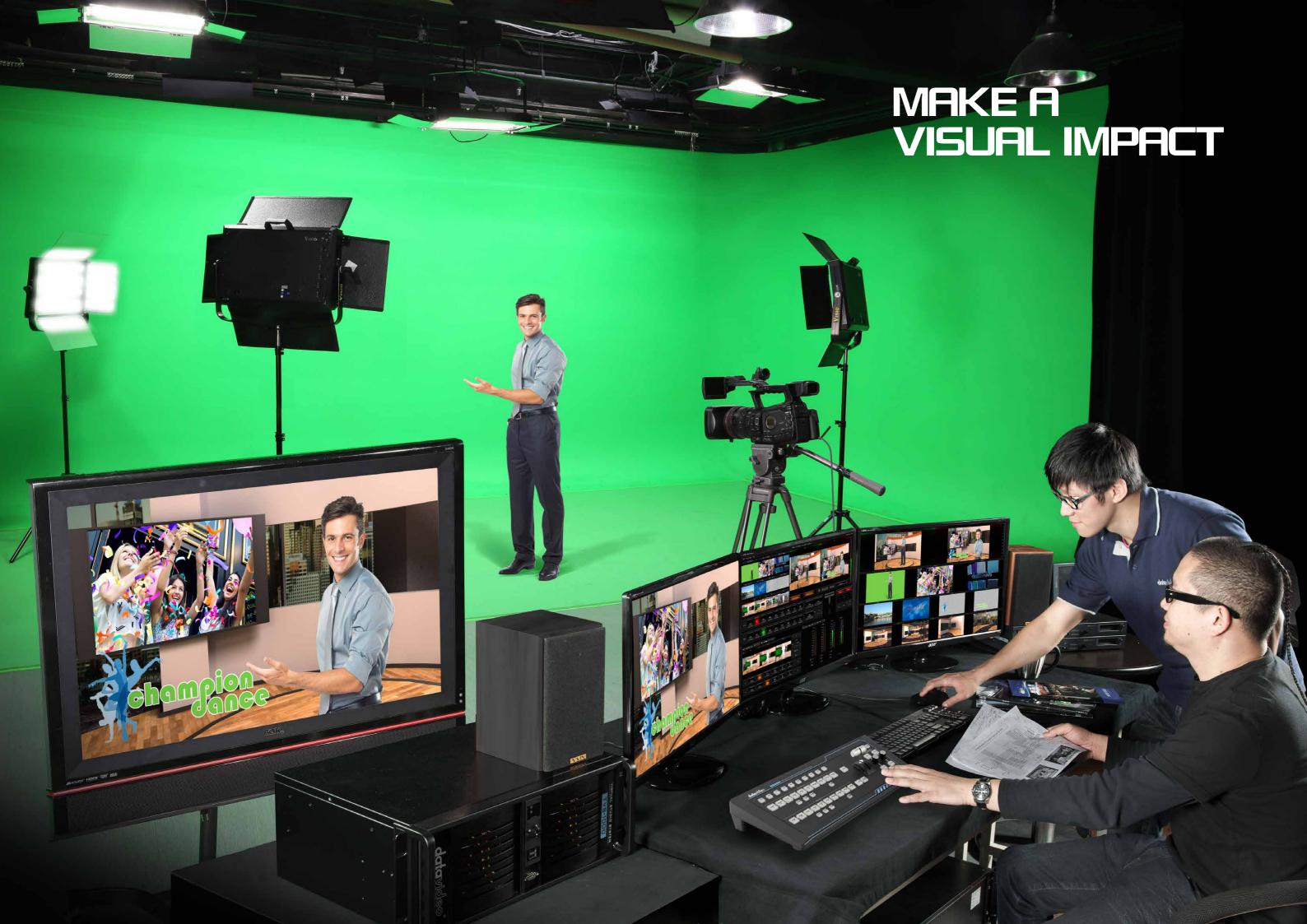

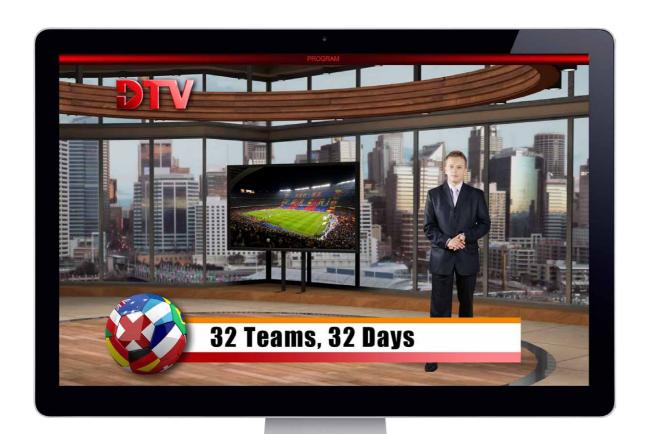

# Professional virtual studio with only one video camera

TVS-1000 provides a professional platform for users to create and present unique and compelling video productions within minutes. For multi-layered results, 2 DSK in TVS-1000 to include CG and animation to every scene.

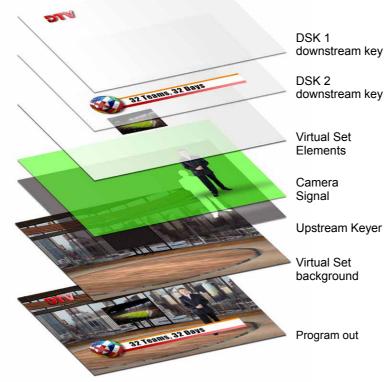

# 6 simple steps to operate TVS-1000

# STEP 1

# Preparation

Green screen, lights and HDMI camera

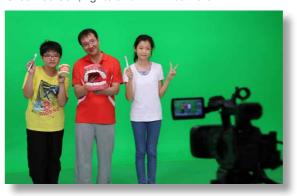

# STEP 3

### Keying

Use chromakey wizard to perform perfect keying effect

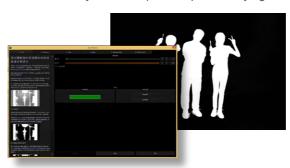

# STEP 5

### **DSK Setting**

Add captions or animations by using DSK downstream key

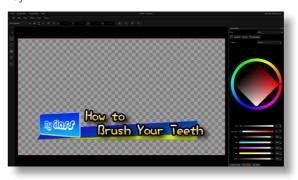

# STEP 2

### Virtual Set selection

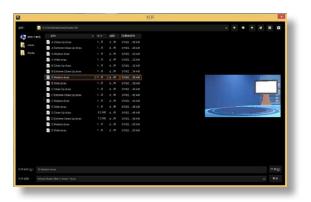

# STEP 4

### Phase Setting

Adjust virtual phase of the camera positions to create professional camera actions

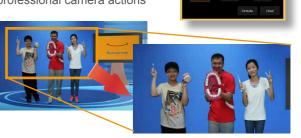

# STEP 6

# **Program Out**

Record, stream and play out the production.

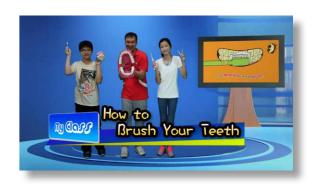

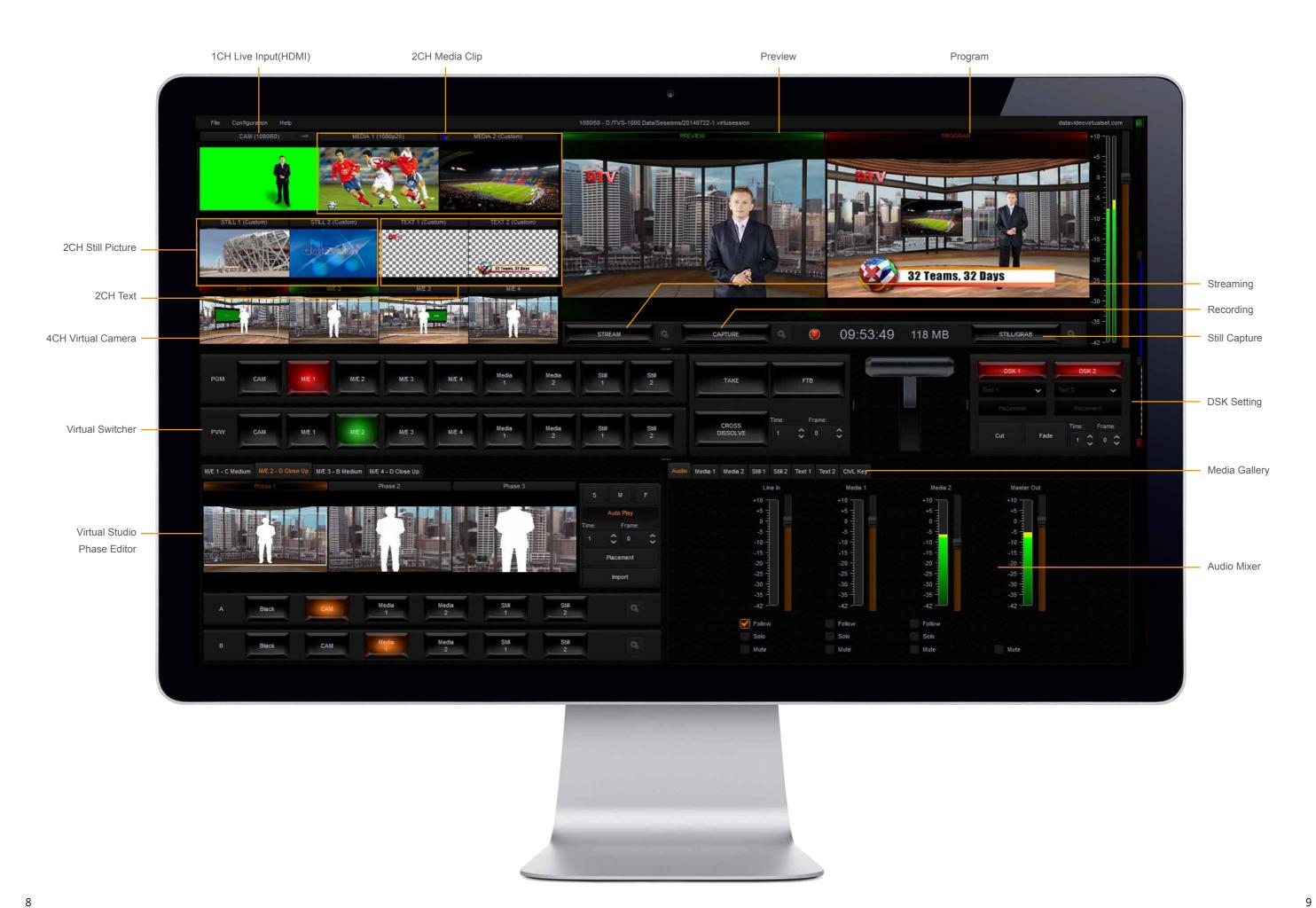

# TVS-1000 Features

# Multi-language User Interface

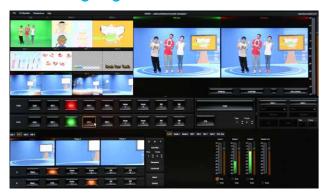

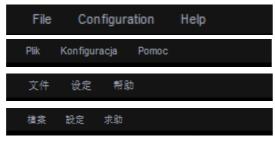

TVS-1000 supports English, Traditional Chinese, Simplified Chinese, and Polish.

### **Multiple Preview Monitoring**

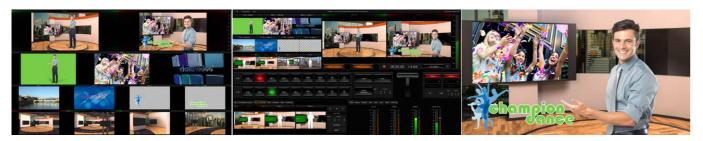

Support up to three different preview monitors at the same time, showing the user interface, multi-viewer and PVW/PGM.

# Professional Chroma Key Wizard

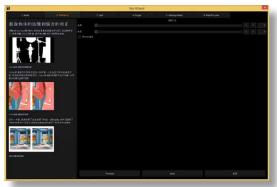

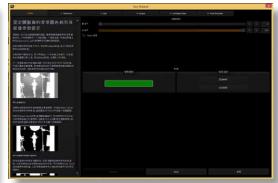

# Trackless Virtual Technology

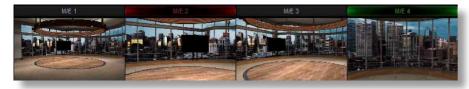

With only one camera input, TVS-1000 trackless virtual technology can simulate up to four cameras with different shooting angles. Each camera has its own natural pan, tilt, zoom movement just like real camera actions.

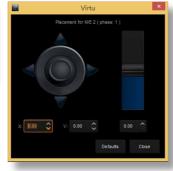

### **User-Friendly Character Generator**

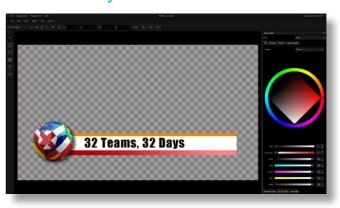

TVS-1000's built-in CG function makes it easy to produce graphics and subtitles. In addition, transparent graphics and website snapshots can also be imported to create stunning visual effects.

High Quality Video Recording

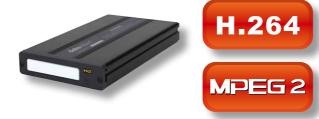

Recording video onto removable hard drives. The H.264 and MPEG 2 recording format can be easily edited using non-liner editing softwares.

### Virtual Set Maker

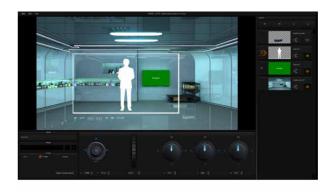

The Virtual Set Maker provides a simple way to create, to edit and to personalized your Virtual Studio Set. Visualize your ideas by simply creating a virtual scene from any image. Virtual elements and objects can be easily imported to fully customize the studio sets.

# **Application**

TV Statio

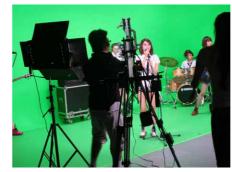

Scho

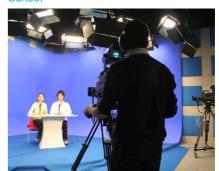

### Personal Studio

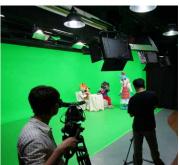

# 30 free sets with variety of virtual studios

TVS-1000 comes pre-installed with 20 virtual scenes. Each scene is designed with four different view angles, which makes the virtual studio more real, and flexible. You can download 10 free sets if you register on www.datavideovirtualset.com!

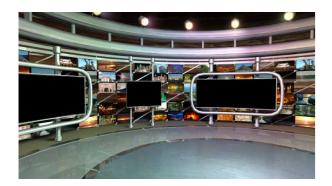

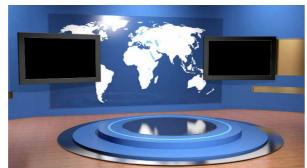

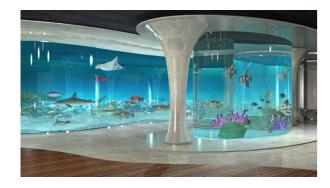

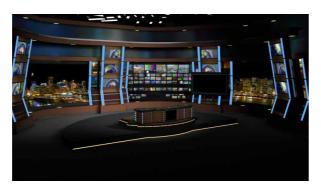

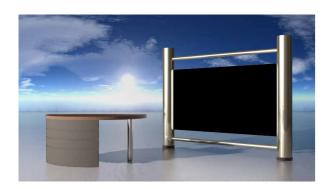

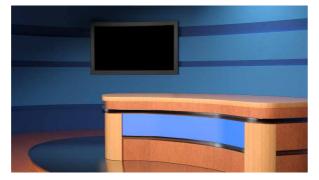

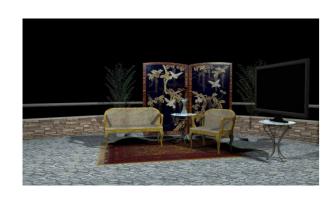

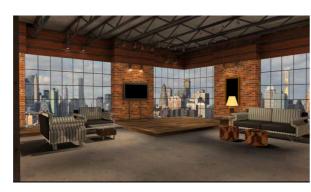

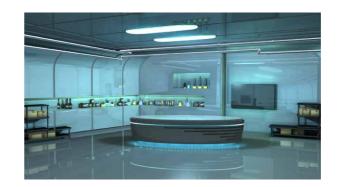

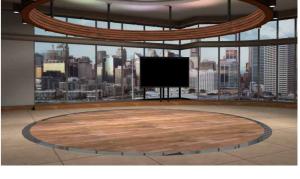

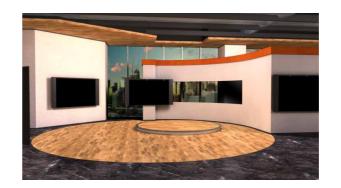

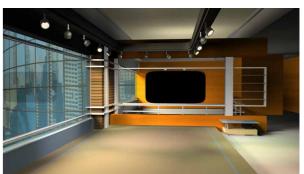

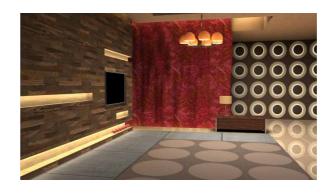

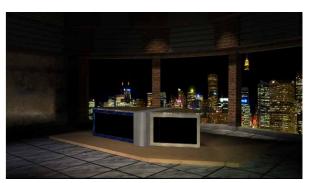

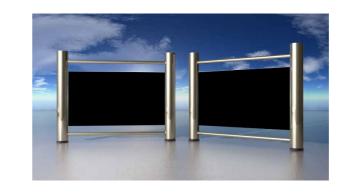

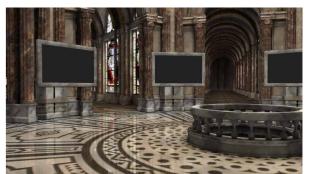

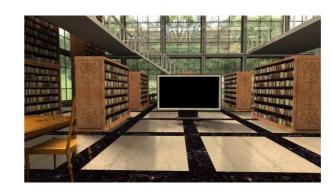

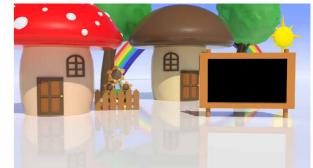

# Do you need more virtual sets?

Virtual sets should be unique to each production. As well as being able to customize sets within the system itself, Datavideo has a comprehensive online database for virtual studio set templates at http://www.datavideovirtualset.com. It's the

marketplace for virtual studio sets giving you a huge range of sets to choose from.

# Go online today!

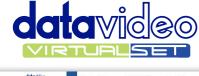

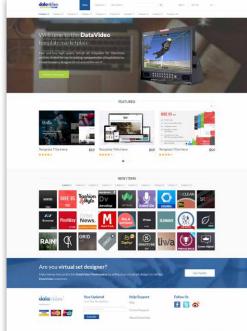

### www.datavideovirtualset.com

DatavideoVirtualSet.com brings together creative and professional designers from all around the world. To ensure you get the image you need, sets can be used for a trial period before you go on to make your purchase.

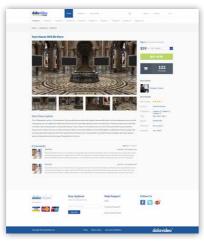

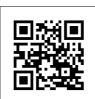

Search within datavideovirtualset.com the set you need and add designers to your favourites list.

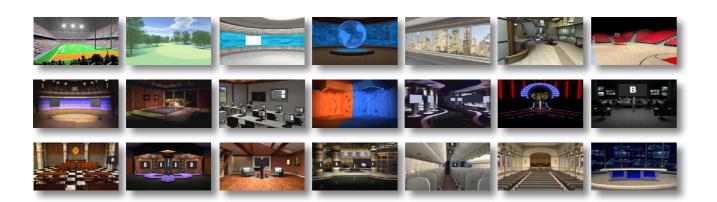

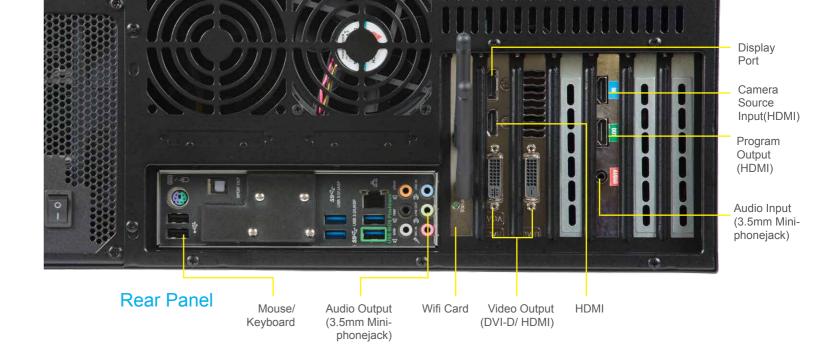

# **Specification**

- Video Input: HDMI x 1
- Video Output: HDMI x 1
- Video Input Format:
- -1080 30P/29.97P/25P
- -1080 60i/59.94i/50i -720 50P/59.94P
- Audio Input: Mini Phone Jack x 1Downstream Key: 2
- Media: 2 (DDR)
- Virtual Studio: 30 sets
- Still Picture: 2
   Still Text: 2

- Keyer: Chroma key/ Luminance key
- Recording: H.264/ MPEG 2
- Live Streaming: Adobe Flash media/ Ustream/Livestream
- Hard Disk Capacity: 1TB
- Preview Monitor: 3

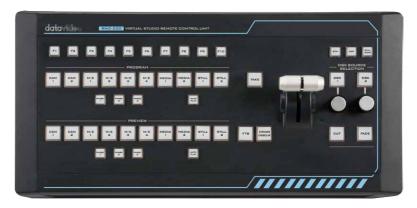

# TVS-1000 Control Panel RMC-220

Special designed for virtual programs, makes the operation simpler and easier.

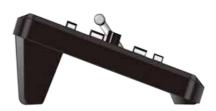

# **Connection Diagram**

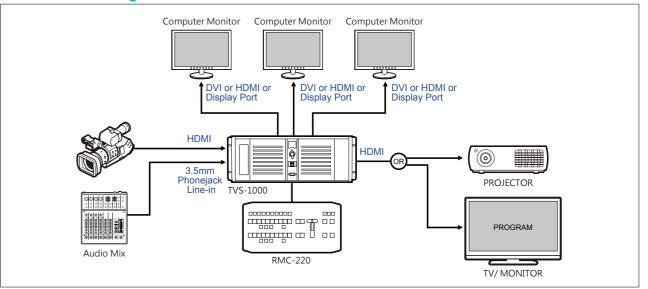

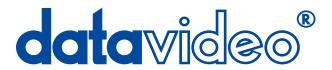

### www.datavideo.com

### DATAVIDED WORLDWIDE OFFICES

#### Datavideo Technologies Europe BV

Floridadreef 106 3565 AM Utrecht, The Netherlands

Tel: +31-30-261-96-56 Fax:+31-30-261-96-57 E-mail:info@datavideo.nl

#### **Datavideo Corporation**

7048 Elmer Avenue Whittier, CA 90602, U.S.A.

Tel: +1-562-696 2324 Fax:+1-562-698 6930 E-mail:sales@datavideo.us

### Datavideo Technologies China Co Shanghai

101,NO.618,LiuYing Rd,Zhabei District, Shanghai,China

Tel: +86 21-5603 6599 Fax:+86 21-5603 6770 E-mail:service@datavideo.cn

### Datavideo Technologies China Co Fuzhou

A1-2405 Room,No.8, Aojiang Road, Taijiang District,Fuzhou,Fujian,China

Tel: 0591-83211756 , 0591-83210187 Fax:0591-83211262 E-mail:service@datavideo.cn

#### Datavideo India Noida

A-132, Sec-63, Noida-201307, India

Tel: +91-0120-2427337 Fax:+91-0120-2427338 E-mail: sales@datavideo.in

### Datavideo UK Limited

Units1 & 2 Waterside Business Park Hadfield, Glossop, Derbyshire SK13 1BE, UK

Tel: +44-1457 851 000 Fax:+44-1457 850 964 E-mail:sales@datavideo.co.uk

#### Datavideo Technologies Co. Ltd

10F. No. 176, Jian 1st Rd., Chung Ho District, New Taipei City 235, Taiwan, R.O.C.

Tel: +886-2-8227-2888 Fax:+886-2-8227-2777 E-mail:service@datavideo.com.tw

#### L man.service@datavideo.com.tw

Datavideo Technologies China Co
B-1107 Zhubang 2000 building
100#Balizhuang xili Chaoyang District
Beijing PR China
Tel: +86 10-8586 9034

Tel: +86 10-8586 9034 Fax:+86 10-8586 9074 E-mail:service@datavideo.cn

### Datavideo Technologies China Co Chongqing

11-2 Room, Nanfangxingkong, No. 1,Keyuansan Road, Gaoxin District, Chongqing, China Tel: 023-88119618 Fax:023-88119619 E-mail:service@datavideo.cn

#### Datavideo India Kochi

1'st Floor, Chicago Plaza, Rajaji Road, Off MG-Road, Kochi 682035 , India

Tel: +91 4844-025336 Fax:+91 4844-047696 E-mail: sales@datavideo.in

### Datavideo France s.a.r.l.

Cité Descartes 1, rue Albert Einstein Champs sur Marne 774477 – Marne la Vallée cedex 2 Tel: +33-1-60370246

Fax:+33-1-60376732 E-mail:info@datavideo.fr

#### Datavideo Hong Kong Ltd

G/F.,26 Cross Lane Wanchai, Hong Kong

Tel: +852-2833-1981 Fax:+852-2833-9916 E-mail:info@datavideo.com.hk

### Datavideo Technologies China Co Chengdu

B-823, Meinian square, No. 1388, Middle of Tianfu Avenue, Gaoxin District, Chengdu, Sichuan Tel: +86 28-8613 7786 Fax:+86 21-8513 6486 E-mail:service@datavideo.cn

### Datavideo Technologies (S) PTE Ltd

No. 178 Paya Lebar Road #06-03 Singapore 409030 Tel: +65-6749 6866 Fax:+65-6749 3266 E-mail:sales@datavideo.sg

### Datavideo Visual Technology(s) Pte Ltd

No. 178 Paya Lebar Road #06-07 Singapore 409030

Tel: +65-6749 6866 Fax:+65-6749 3266

E-mail:info@datavideovirtualset.com

| Datavideo Distributor / Reseller: |  |
|-----------------------------------|--|
|                                   |  |
|                                   |  |
|                                   |  |
|                                   |  |